# Package 'simfinapi'

September 11, 2021

<span id="page-0-0"></span>Type Package

Title Accessing 'SimFin' Data

Version 0.2.0

Description Through simfinapi, you can intuitively access the 'SimFin' Web-API (<<https://simfin.com/>>) to make 'SimFin' data easily available in R. To obtain an 'SimFin' API key (and thus to use this package), you need to register at <<https://simfin.com/login>>.

License GPL-3

URL <https://github.com/matthiasgomolka/simfinapi>

BugReports <https://github.com/matthiasgomolka/simfinapi/issues>

#### Depends  $R$  ( $>= 3.5$ )

**Imports** bit64, checkmate  $(>= 2.0.0)$ , data.table  $(>= 1.12.8)$ , future.apply  $(>= 1.4.0)$ , httr, memoise  $(>= 1.1.0)$ , progressr,  $ReppSimdJson (> = 0.1.1)$ , utils

Suggests knitr, rmarkdown, testthat

VignetteBuilder knitr

Config/testthat/edition 3

Config/testthat/parallel true

Config/testthat/start-first check\_inputs

Encoding UTF-8

RoxygenNote 7.1.2

NeedsCompilation no

Author Matthias Gomolka [aut, cre]

Maintainer Matthias Gomolka <matthias.gomolka@posteo.de>

Repository CRAN

Date/Publication 2021-09-11 13:40:02 UTC

## <span id="page-1-0"></span>R topics documented:

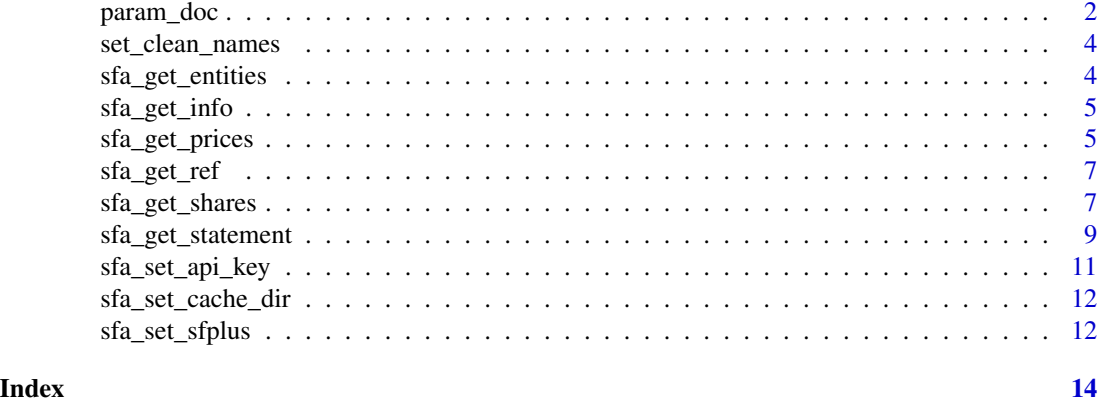

param\_doc *Parameter documentation*

### Description

Parameter documentation

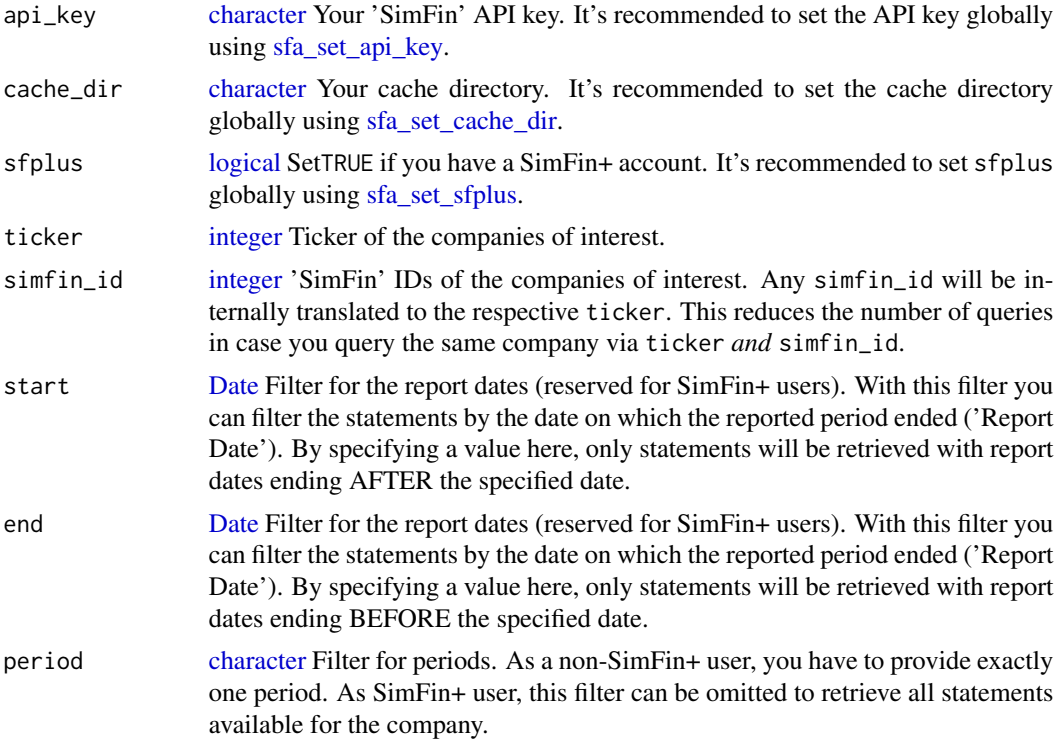

<span id="page-2-0"></span>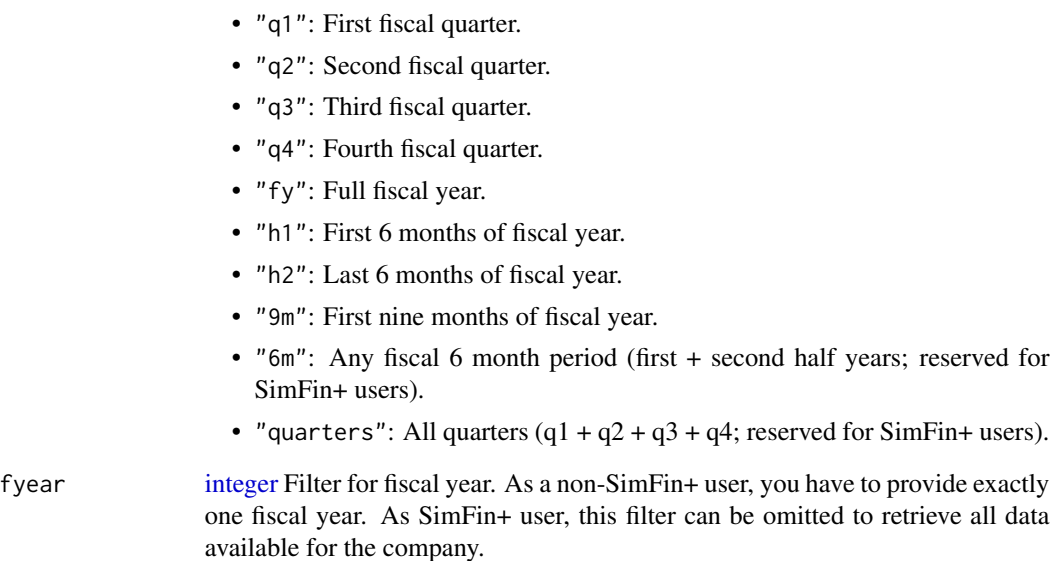

ratios [logical](#page-0-0) With TRUE, you can display some price related ratios along with the share price data (reserved for SimFin+ users). The ratios that will be displayed are:

- Market-Cap
- Price to Earnings Ratio (quarterly)
- Price to Earnings Ratio (ttm)
- Price to Sales Ratio (quarterly)
- Price to Sales Ratio (ttm)
- Price to Book Value (ttm)
- Price to Free Cash Flow (quarterly)
- Price to Free Cash Flow (ttm)
- Enterprise Value (ttm)
- EV/EBITDA (ttm)
- EV/Sales (ttm)
- EV/FCF (ttm)
- Book to Market Value (ttm)
- Operating Income/EV (ttm).

#### Parallel processing

This function supports parallel processing via future.apply. If your machine has several cores (most have), you can make the API calls in parallel. To do so, define a future::plan() before calling the function.

#### <span id="page-3-0"></span>Description

Cleans column names so that they comply to R naming conventions. Keeps the original names in the label attribute.

#### Usage

set\_clean\_names(DT)

#### Arguments

DT A [data.table.](#page-0-0)

#### Value

A [data.table](#page-0-0) with cleaned names and labels.

sfa\_get\_entities *Get a table of all available 'SimFin' ID's with ticker and name.*

#### Description

Get a table of all available 'SimFin' ID's with ticker and name.

#### Usage

```
sfa_get_entities(
 api_key = getOption("sfa_api_key"),
 cache_dir = getOption("sfa_cache_dir")
)
```
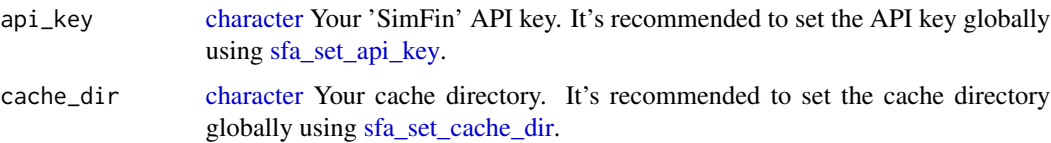

<span id="page-4-0"></span>

#### Description

Get basic company information

#### Usage

```
sfa_get_info(
 ticker = NULL,
 simfin_id = NULL,
 api_key = getOption("sfa_api_key"),
 cache_dir = getOption("sfa_cache_dir"),
 sfplus = getOption("sfa_sfplus", default = FALSE)
)
```
#### Arguments

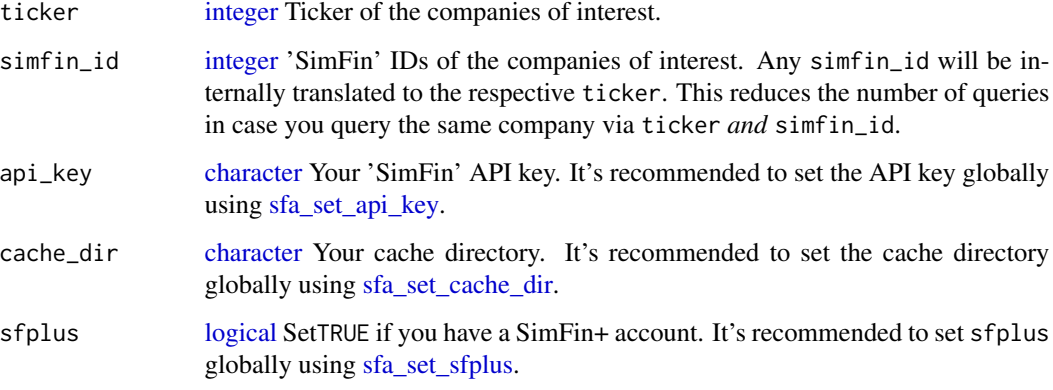

sfa\_get\_prices *Get price data*

#### Description

Share price data and ratios can be retrieved here. All share prices are adjusted for stock splits. If you are interested in more details, take a look at this page: https://simfin.com/data/help/main?topic=apiv2 prices

#### Usage

```
sfa_get_prices(
  ticker = NULL,
  simfin_id = NULL,
  ratios = NULL,
  start = NULL,
  end = NULL,api_key = getOption("sfa_api_key"),
  cache_dir = getOption("sfa_cache_dir"),
  sfplus = getOption("sfa_sfplus", default = FALSE)
\mathcal{L}
```
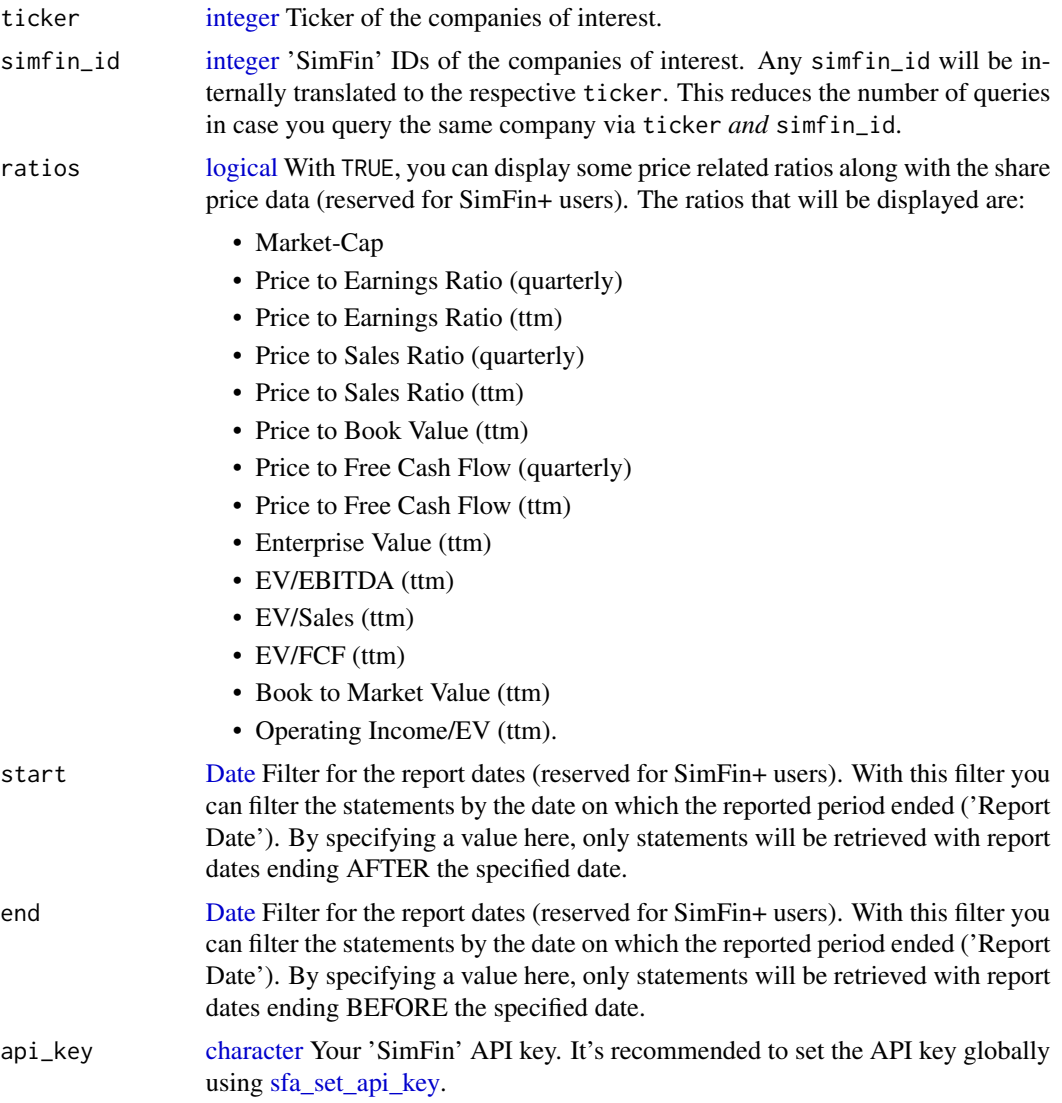

<span id="page-5-0"></span>

#### <span id="page-6-0"></span>sfa\_get\_ref 7

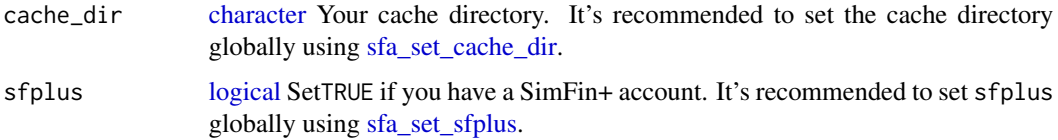

#### Parallel processing

This function supports parallel processing via future.apply. If your machine has several cores (most have), you can make the API calls in parallel. To do so, define a future::plan() before calling the function.

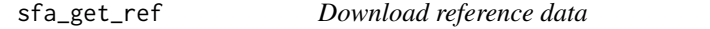

#### Description

Download reference data on industries and markets.

#### Usage

sfa\_get\_ref(ref\_data, api\_key = getOption("sfa\_api\_key"))

#### Arguments

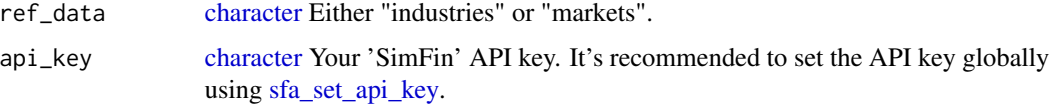

#### Value

[data.table](#page-0-0) containing reference data on "industries" or "markets", depending on ref\_data.

sfa\_get\_shares *Shares Outstanding*

#### Description

Common shares outstanding (point-in-time) and weighted average basic/diluted shares outstanding for all periods can be retrieved here. These shares are the aggregate figures for the entire company. If you are interested in more details, take a look at this page: https://simfin.com/data/help/main?topic=apiv2 shares

#### Usage

```
sfa_get_shares(
 ticker = NULL,
 simfin_id = NULL,
 type,
 period = "fy",fyear = data.table::year(Sys.Date()) - 1L,
  start = NULL,
 end = NULL,api_key = getOption("sfa_api_key"),
 cache_dir = getOption("sfa_cache_dir"),
 sfplus = getOption("sfa_sfplus", default = FALSE)
)
```
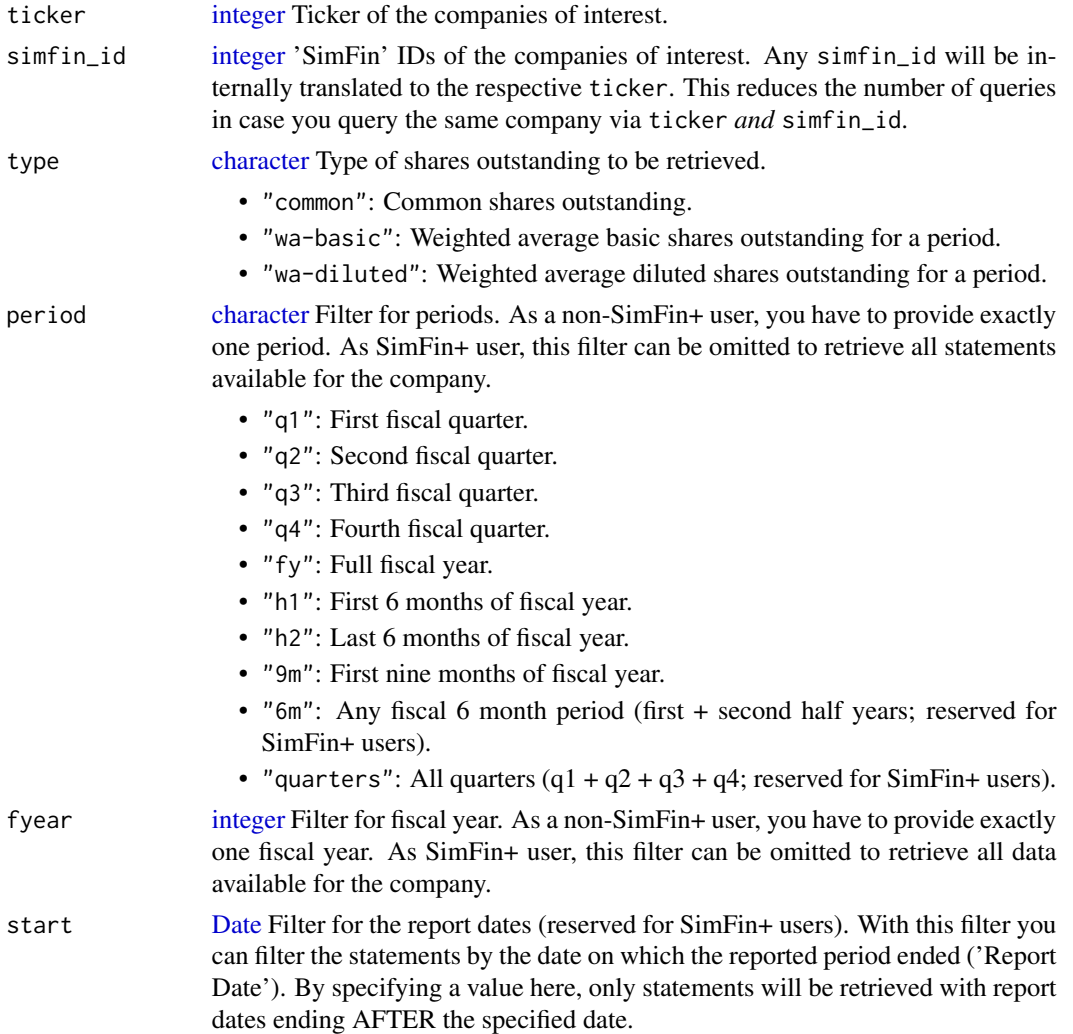

<span id="page-7-0"></span>

<span id="page-8-0"></span>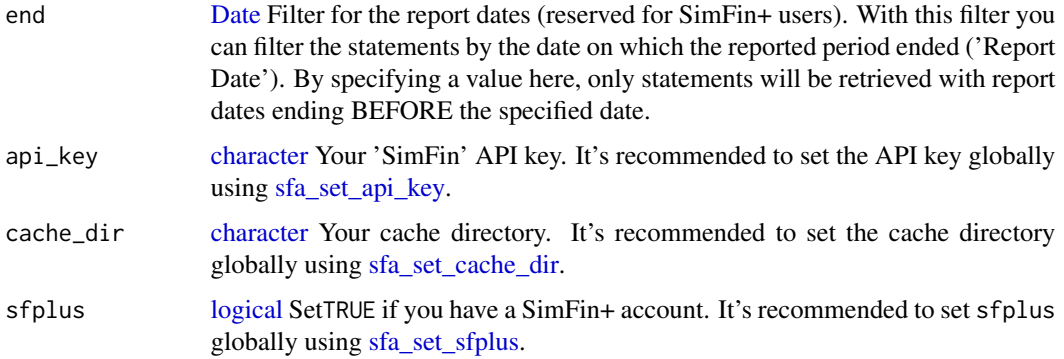

#### Fiscal year

Only works with type = "wa-basic" and type = "wa-diluted".

#### Parallel processing

This function supports parallel processing via future.apply. If your machine has several cores (most have), you can make the API calls in parallel. To do so, define a future::plan() before calling the function.

sfa\_get\_statement *Get basic company information*

#### Description

Fundamentals and derived figures can be retrieved here.

#### Usage

```
sfa_get_statement(
  ticker = NULL,
  simfin_id = NULL,
  statement,
  period = "fy",fyear = NULL,
  start = NULL,
 end = NULL,
  ttm = FALSE,shares = FALSE,
  api_key = getOption("sfa_api_key"),
 cache_dir = getOption("sfa_cache_dir"),
  sfplus = getOption("sfa_sfplus", default = FALSE)
\mathcal{E}
```
<span id="page-9-0"></span>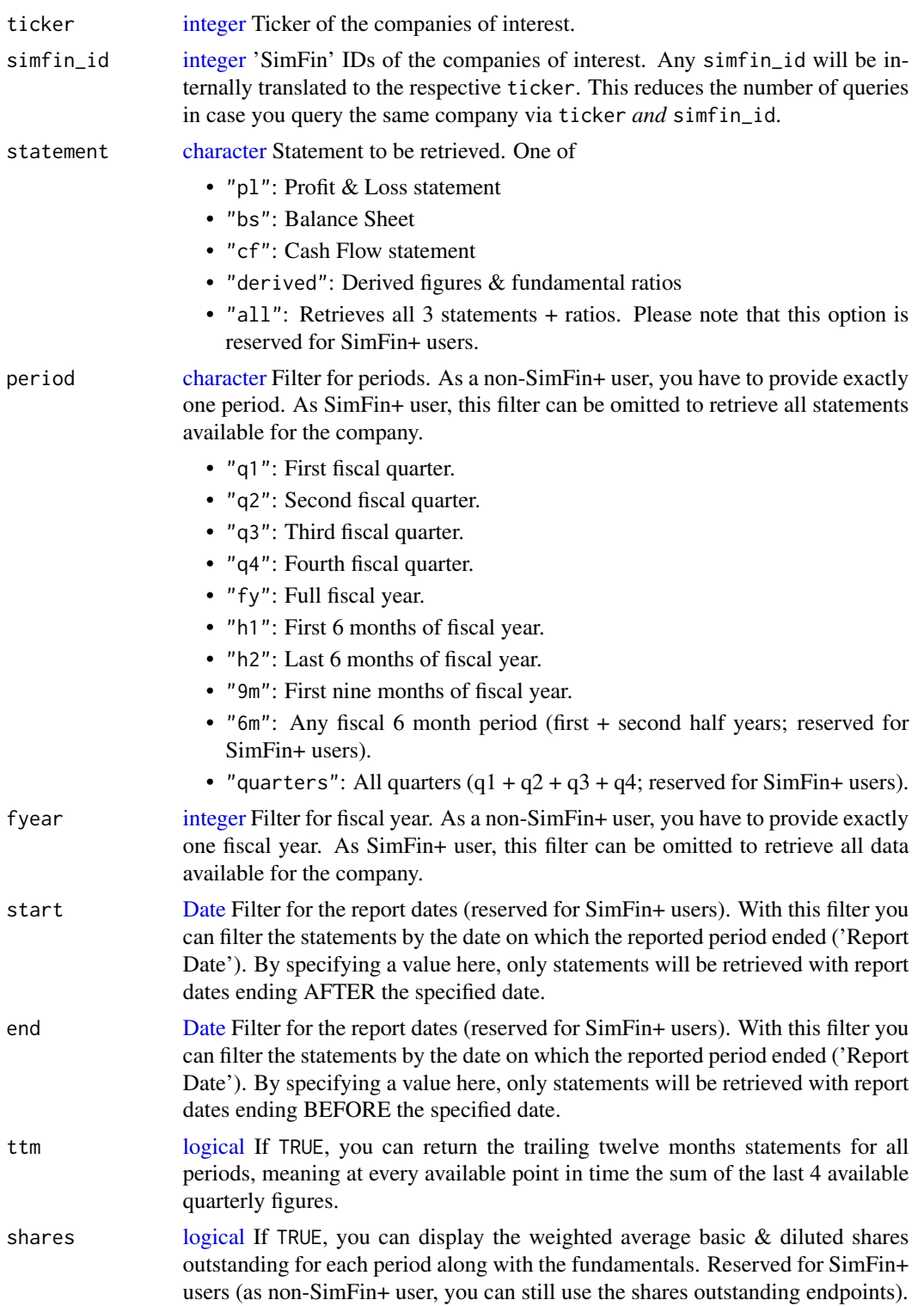

<span id="page-10-0"></span>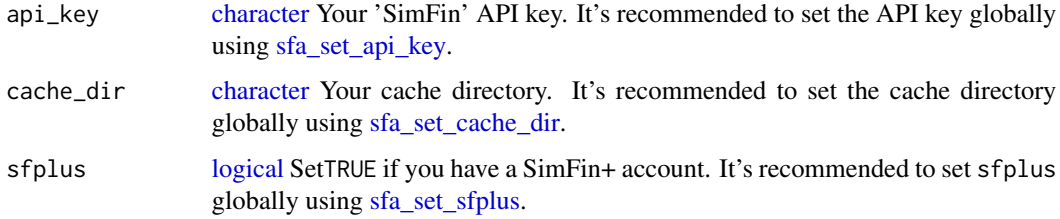

#### Value

[data.table](#page-0-0) containing the statement(s) data.

#### Parallel processing

This function supports parallel processing via future.apply. If your machine has several cores (most have), you can make the API calls in parallel. To do so, define a future::plan() before calling the function.

<span id="page-10-1"></span>sfa\_set\_api\_key *Set your 'SimFin' API key globally*

#### Description

It is highly recommended to set the API key globally as it makes specifying the api\_key argument of other sfa\_\* functions obsolete.

There are two ways to set your API key globally:

- 1. Provide the API key directly as a string (api\_key = "YourApiKey").
- 2. Create a system-wide environment variable containing you API key and refer to that (env\_var = "YourEnvVar"). How to create a system-wide environment variable depends on your operating system.

The second option is recommended because your R scripts won't contain your API key and it is safe to keep your scripts in an open repository like GitHub.

#### Usage

```
sfa_set_api_key(api_key, env_var)
```
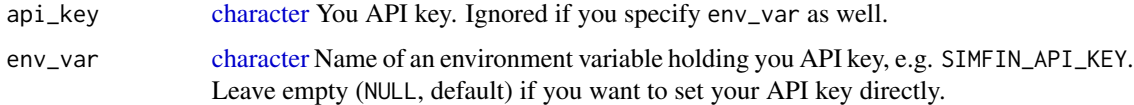

#### Examples

```
## Not run:
# set API key directly
sfa_set_api_key(api_key = "YourApiKey")
# set API key via environment variable
# (this assumes you already created an environment variable called
# 'SIMFIN_API_KEY' which contains you API key)
sfa_set_api_key(env_var = "SIMFIN_API_KEY")
## End(Not run)
```
<span id="page-11-1"></span>sfa\_set\_cache\_dir *Set cache directory globally*

#### Description

It is highly recommended to set the cache directory globally. This has two advantages:

- 1. Results from the 'SimFin' API calls are cached over the end of the session. This is especially interesting if you don't have a SimFin+ account and the number of API calls is limited to 2,000 per day.
- 2. It makes specifying the cache\_dir argument of other sfa\_\* functions obsolete.

#### Usage

sfa\_set\_cache\_dir(path, create = FALSE)

#### Arguments

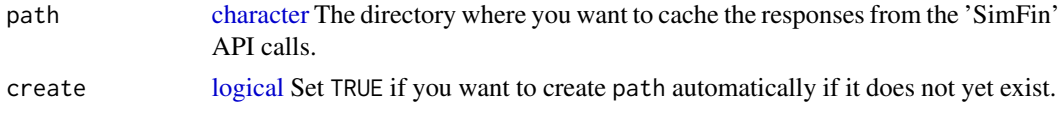

<span id="page-11-2"></span>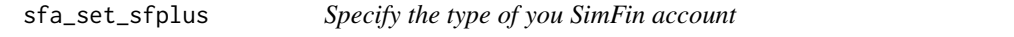

#### Description

If you have a SimFin+ account, it is highly recommended to specify this globally as it makes specifying the sfplus argument of other sfa\_\* functions obsolete.

You don't need this function if you don't have a SimFin+ account.

#### Usage

sfa\_set\_sfplus(sfplus = TRUE)

<span id="page-11-0"></span>

#### <span id="page-12-0"></span>sfa\_set\_sfplus 13

#### Arguments

sfplus [logical](#page-0-0) Defaults to TRUE to specify that you have a SimFin+ account.

#### Details

There is no good reason to use sfa\_set\_sfplus(FALSE) as all functions assume this by default.

#### Examples

```
## Not run:
# Tell simfinapi that you have a SimFin+ account
sfa_set_sfplus()
```
## End(Not run)

# <span id="page-13-0"></span>Index

character, *[2](#page-1-0)*, *[4](#page-3-0)[–12](#page-11-0)* data.table, *[4](#page-3-0)*, *[7](#page-6-0)*, *[11](#page-10-0)* Date, *[2](#page-1-0)*, *[6](#page-5-0)*, *[8](#page-7-0)[–10](#page-9-0)* integer, *[2,](#page-1-0) [3](#page-2-0)*, *[5,](#page-4-0) [6](#page-5-0)*, *[8](#page-7-0)*, *[10](#page-9-0)* logical, *[2,](#page-1-0) [3](#page-2-0)*, *[5](#page-4-0)[–7](#page-6-0)*, *[9](#page-8-0)[–13](#page-12-0)* param\_doc, [2](#page-1-0) set\_clean\_names, [4](#page-3-0) sfa\_get\_entities, [4](#page-3-0) sfa\_get\_info, [5](#page-4-0) sfa\_get\_prices, [5](#page-4-0) sfa\_get\_ref, [7](#page-6-0) sfa\_get\_shares, [7](#page-6-0) sfa\_get\_statement, [9](#page-8-0) sfa\_set\_api\_key, *[2](#page-1-0)*, *[4–](#page-3-0)[7](#page-6-0)*, *[9](#page-8-0)*, *[11](#page-10-0)*, [11](#page-10-0) sfa\_set\_cache\_dir, *[2](#page-1-0)*, *[4,](#page-3-0) [5](#page-4-0)*, *[7](#page-6-0)*, *[9](#page-8-0)*, *[11](#page-10-0)*, [12](#page-11-0) sfa\_set\_sfplus, *[2](#page-1-0)*, *[5](#page-4-0)*, *[7](#page-6-0)*, *[9](#page-8-0)*, *[11](#page-10-0)*, [12](#page-11-0)